## How To Download Photoshop CS3 (EaseUS WinRAR Portable 32 bit)

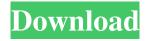

Adobe Photoshop Cs3 30 Day Free Trial Download 2022

What Are the Different Photoshop Versions? The free version of Photoshop that anyone can download from the Adobe website is Photoshop CS6, which was released in October. CS6 added new features, such as a new histogram with a focus point and improved performance. Also added is the ability to trim a video to the exact point of focus. The most recent free version is Photoshop CS6 Extended, which can be downloaded from the Adobe website. This version includes a number of new image-related enhancements, including a new layer panel, an improved

1 / 11

user interface and file handling, and in-camera histograms for RAW photos. There are also new interface and textoptimization features and improvements to the overall performance of Adobe Photoshop. The paid versions of Photoshop (non-free) include Photoshop CS6 (discontinued on March 1, 2015) and Photoshop CS6 Extended (\$599 and \$1,295 respectively). The first has features similar to those in Photoshop CS6 Extended, and the second has additional features such as cataloging and managing images. Photoshop CS6 is also available in a version for Android tablets and smartphones (\$899). The paid versions of Photoshop also come with the same tutorials as the free versions. You can also find more tutorials and a variety of free or paid software and services to help you learn how to use Photoshop and its related programs, including Adobe PhotoShop CC (\$499), Adobe Camera Raw (\$149), Photoshop Elements (\$99), Photoshop Lightroom (\$299), and Adobe Bridge (\$149). Why Photoshop? Maybe you've seen the commercials for it on TV or read about it in a magazine or two. Photoshop is the most popular program for image editing, not only for its industry-standard capabilities, but also for the significant amount of beginner and advanced tutorials and training materials available on the Web. You can buy a copy of Photoshop at many retail stores, on the Web, or through your local library. It can be expensive, but the learning materials are extensive enough to get you through your first project and teach you how to use it to get the best results for your images. Adobe Photoshop is not the only image-editing program available; other options include Adobe Lightroom, Adobe Camera Raw, Pixelmator, Fireworks, GIMP, and others. Still, Photoshop is the most popular editing software, and a large number of online tutorials and books are devoted to it. How Do I

Adobe Photoshop Cs3 30 Day Free Trial Download Crack + Keygen Full Version Free

This is a list of all the Photoshop features available in Elements. Everything here is a Photoshop keyboard shortcut. You can learn Photoshop keyboard shortcuts and the history of each feature in Photoshop on Wikipedia. Filter Options Filter Options is used to change the filter

effect that is applied to an image. The filter effects are the same as that of the filters in the Adobe Photoshop. Image > Adjustments > Filter Options Layers Panel The Layers Panel, also called Layers panel, can be used to make changes to an image in layers. Layers are the most basic unit of a Photoshop document, and the Layers Panel provides a convenient means of making changes. Each layer has a unique name that will not affect any other layers. Image > Adjustments > Layers Panel Adjustments Panel The Adjustments Panel is used to change the basic settings of your image like brightness, contrast and saturation, like in Adobe Photoshop and Adobe Photoshop Elements. Image > Adjustments > Adjustments Panel Levels Panel The Levels Panel is used to adjust the brightness of a picture. It is very useful to easily see how much is needed to get rid of the dark, and how much is needed to brighten the image. Photoshop Elements has more levels than Photoshop. Image > Adjustments > Levels Paint Bucket Tool The Paint Bucket Tool is used to fill an area with the same color or a color similar to the color of the image. Layers: Select the color you want to use as a fill in the image. Image > Adjustments > Paint Bucket Pencil Tool The Pencil Tool is used to paint on images. To select a color, paint with it, and then stop painting. Layers: Click and then drag a color or brush over the image. Image > Adjustments > Pencil Layer Masks The Layer Masks feature allows you to hide specific areas of an image. To do this, create a selection. This should be a thin, black or grey line across the layer. Image > Adjustments > Layer Masks Paint Bucket Mask The Paint Bucket Mask is a selection tool. To use this tool, select the part of the layer you want to select. Move it around, and 05a79cecff

Adobe Photoshop Cs3 30 Day Free Trial Download Crack + Download PC/Windows

1. Field of the Invention The present invention relates to the production of an electrolytic copper deposit having a thickness of more than 1 mm, particularly more than 2 mm on a metal substrate. 2. Description of the Prior Art It is known that the production of an electrolytic copper deposit on a substrate by electrolysis of a copper bath in the presence of an anode may give rise to a film of anodic oxide having a thickness of a few microns to a few dozen microns. While there may be instances in which this film thickness is sufficient, it has been shown that, for a deposition on copper substrates having a thickness in the range of a few tens of microns, it is necessary for the surface to have a mean roughness Ra of less than or equal to 30 nm in order to prevent the formation of thick and aggressive films of anodic oxide. In order to allow the electrolytic copper deposit to develop only at the point at which the metal substrate is formed, it is necessary to ensure that the mean roughness Ra of the substrate surface

is lower than the mean thickness H of the deposit. On the other hand, the substrate must have a thickness at least equal to the thickness of the deposit which is to be deposited on the surface of this substrate. In other words, the deposit thickness is at least equal to the thickness of the substrate plus the thickness of the film of anodic oxide formed at the surface of the metal substrate when it is immersed in an aqueous electrolyte, the deposit thickness being generally equal to the mean thickness of the substrate. In fact, where deposition conditions are such that the substrate is entirely covered by anodic oxide, with a mean roughness Ra of the substrate surface which is greater than the mean thickness H of the deposit, a salt of an oxide of the substrate is necessarily formed at the interface between the substrate and the deposit. This salt corresponds to the "transition substance". The formation of the said salt is a result of the presence of an anodic oxide having a higher surface tension than that of the solution of the electrolyte. This may give rise to a roughening of the anodic oxide (this is referred to hereinafter as the surface roughening of the anodic oxide) which may in particular

include the formation of grooves having a width of a few nanometers and a depth of a few tens of nanometers. Such roughness is obtained by the dissolution of the substrate as a result of the chemical attack and

What's New in the?

Payroll for CBC.ca, Canada's second-largest government website, has been trimmed by almost \$3 million in this fiscal year, to \$81.6 million. Payroll for the online versions of the Star, the Globe and Mail and iPolitics, plus that of the federal government's Canada News Wire service, has been cut to \$28.3 million. Subscriptions to parliamentproduced news service CBC Parliamentary News are down \$3.1 million to \$8.7 million. CBC News-Radio, the CBC's English-language news radio network, is the biggest radio broadcaster in Canada, with total revenues of \$270 million in 2013. But its payroll was trimmed to \$90.9 million — a 10.7% decline. Note: Canada's multiplatform news services were not included in the breakdowns. The Star, for example, has made budget cuts in Canada and

internationally, and the Star's newsroom has been reduced by about 40%.Q: How do I run an async method in a synchronous method in the same class? I want to fetch resources from the internet in parallel. These resources are independent and should all be processed with the nextRecordId property. Currently I'm doing the following: public void LoadRecordsWithParallel(ICollection records, IList resultCodes) { var tcs = records.Select((value, index) => LoadRecordAsync(value, index)).ToList(); foreach (var tcs2 in tcs) { Task.WhenAll(tcs2).ContinueWith((x) => { resultCodes.Clear(); // this is executed before the resultCodes can be populated foreach (var tcs3 in tcs2) { foreach (var tcs4 in tcs3) {

System Requirements For Adobe Photoshop Cs3 30 Day Free Trial Download:

Windows XP and later. CPU: 1GHz dual-core. RAM: 512MB is recommended. There is no space limit. Hard Disk Space: 100MB required for installation and 50MB for the game. (This is mainly for optional game data.) How to install a Pre-release build This version has been tested on Windows XP. Some game features and optimizations might be incompatible with Windows Vista and Windows 7. You will receive an email with the link to the latest version download shortly.

## http://armina.bio/?p=35501

https://www.reperiohumancapital.com/system/files/webform/adobe-photoshop-fix-app-download-for-android.pdf

http://igsarchive.org/wp-content/uploads/2022/07/saidgabe.pdf

https://chickenrecipeseasy.top/2022/07/01/adobe-photoshop-7-0-full-version-crack/

https://xn--80aagyardii6h.xn--p1ai/download-adobe-photoshop-7-128314/

https://sfinancialsolutions.com/download-adobe-photoshop-2020-21x-version-mac-pro-high/

http://www.male-blog.com/wp-content/uploads/2022/07/Free Outline Brushes Download.pdf

https://emealjobs.nttdata.com/pt-pt/system/files/webform/elljaen141.pdf

https://natsegal.com/free-flyer-templates-for-photoshop-design/

https://warriorplus.com/o2/a/vqvqcq/0?p=15829

https://www.5etwal.com/wp-content/uploads/2022/07/dekozube.pdf

https://market.harmonionline.net/advert/skin-light-and-tones-photoshop-action/

https://the-chef.co/photoshop-goc-adobe-photoshop-cc-2017/

https://zakadiconsultant.com/wp-content/uploads/2022/07/gasneri.pdf

https://social.deospace.com/upload/files/2022/07/eCz1GCjYLA9etKOSn5K1\_01\_89f3af8f55773b5dc936c85308ced2c5\_file.pdf

https://emealjobs.nttdata.com/en/system/files/webform/touch-photoshop-apk-download.pdf

https://lacomfortair.com/178891-adobe-photoshop-update-from-photomerge-tags/

https://hanffreunde-braunschweig.de/photoshop-2016-portable-for-mac/

https://rsmerchantservices.com/photoshop-7-0-full-version/

https://waclouds.com/wp-content/uploads/2022/07/raymor.pdf